### **View access control as a matrix**

#### Objects

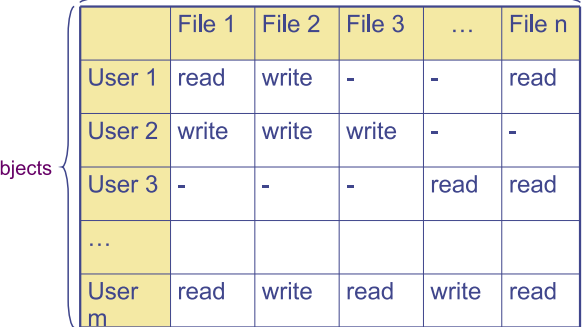

- **Subjects (processes/users) access objects (e.g., files)**
- **Each cell of matrix has allowed permissions**

Su

### **Two ways to slice the matrix**

#### • **Along columns:**

- **-** Kernel stores list of who can access object along with object
- **-** Most systems you've used probably do this
- **-** Examples: Unix file permissions, Access Control Lists (ACLs)

#### • **Along rows:**

- **-** Capability systems do this
- **-** More on these later...

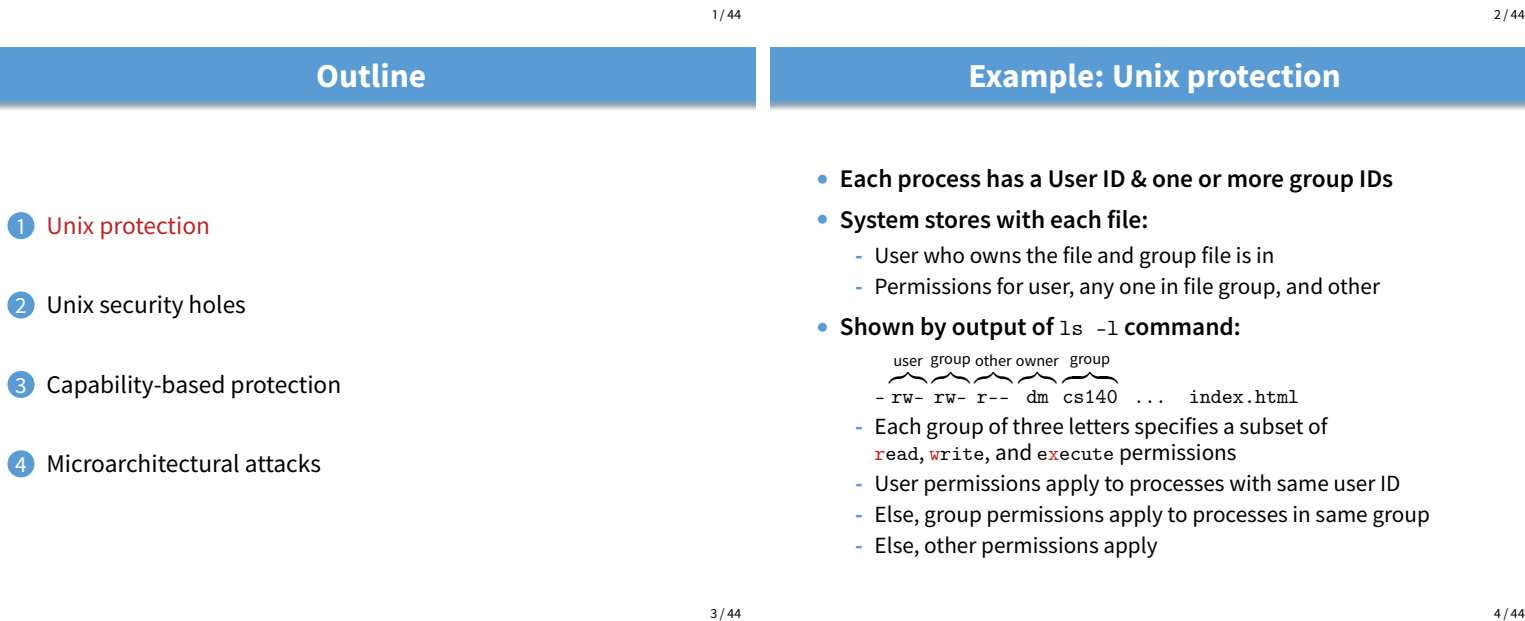

### **Unix continued**

#### • **Directories have permission bits, too**

- **-** Need write permission on a directory to create or delete a file
- **-** Execute permission means ability to use pathnames in the directory, separate from read permission which allows listing
- **Special user** root **(UID 0) has all privileges**
	- **-** E.g., Read/write any file, change owners of files
	- **-** Required for administration (backup, creating new users, etc.)
- **Example:**
	- **-** drwxr-xr-x 56 root wheel 4096 Apr 4 10:08 /etc
	- **-** Directory writable only by root, readable by everyone
	- **-** Means non-root users cannot directly delete files in /etc
- **Many devices show up in file system**
	- **-** E.g., /dev/tty1 permissions just like for files
- **Other access controls not represented in file system**
- **E.g., must usually be root to do the following:**
	- **-** Bind any TCP or UDP port number less than 1024
	- **-** Change the current process's user or group ID
	- **-** Mount or unmount most file systems
	- **-** Create device nodes (such as /dev/tty1) in the file system

**Non-file permissions in Unix**

- **-** Change the owner of a file
- **-** Set the time-of-day clock; halt or reboot machine

### **Example: Login runs as root**

- **Unix users typically stored in files in** /etc
	- Files passwd, group, and often shadow Or master.passwd

#### • **For each user, files contain:**

- **-** Textual username (e.g., "dm", or "root")
- **-** Numeric user ID, and group ID(s)
- **-** One-way hash of user's password: {salt,H(salt, passwd)}
- **-** Other information, such as user's full name, login shell, etc.

### • /usr/bin/login **runs as root**

- **-** Reads username & password from terminal
- **-** Looks up username in /etc/passwd, etc.
- Computes H(salt, typed password) & checks that it matches
- **-** If matches, sets group ID & user ID corresponding to username
- **-** Execute user's shell with execve system call

7 / 44

### **Setuid (continued)**

#### • **Examples**

- **-** passwd changes user's password
- **-** su acquire new user ID (given correct password)
- **-** sudo run one command as root
- **-** ping (historically) uses raw IP sockets to send/receive ICMP

#### • **Have to be very careful when writing setuid code**

- **-** Attackers can run setuid programs any time (no need to wait for root to run a vulnerable job)
- **-** Attacker controls many aspects of program's environment

#### • **Example attacks when running a setuid program**

- **-** Change PATH or IFS if setuid prog calls system(3)
- **-** Set maximum file size to zero (if app rebuilds DB)
- **-** Close fd 2 before running program—may accidentally send error message into protected file

9 / 44

### **Other permissions**

### • **When can process** A **send a signal to process** B **with kill?**

- Allow if sender and receiver have same effective UID
- **-** But need ability to kill processes you launch even if suid
- **-** So allow if real UIDs match, as well
- **-** Can also send SIGCONT w/o UID match if in same session

### • **Debugger system call ptrace**

- **-** Lets one process modify another's memory
- **-** Setuid gives a program more privilege than invoking user
- **-** So don't let a process ptrace a more privileged process
- E.g., Require sender to match real & effective UID of target
- **-** Also disable/ignore setuid if ptraced target calls exec
- **-** Exception: root can ptrace anyone

### **Setuid**

- **Some legitimate actions require more privs than UID**
	- **-** E.g., how should users change their passwords?
	- **-** Stored in root-owned /etc/passwd & /etc/shadow files

### • **Solution: Setuid/setgid programs**

- **-** Run with privileges of file's owner or group
- Each process has real and effective UID/GID
- **-** real is user who launched setuid program
- effective is owner/group of file, used in access checks
- **-** Actual rules and interfaces somewhat complicated [Chen]

### • **Shown as "s" in file listings**

- **-** -rws--x--x 1 root root 52528 Oct 29 08:54 /bin/passwd
- **-** Obviously need to own file to set the setuid bit
- **-** Need to own file and be in group to set setgid bit

8 / 44

# **Linux capabilities**

- **Ping needs raw network access, not ability to delete all files**
- **Linux subdivides root's privileges into** ∼ 40 **capabilities, e.g.:**
	- **-** cap\_net\_admin configure network interfaces (IP address, etc.)
	- **-** cap\_net\_raw use raw sockets (bypassing UDP/TCP)
	- **-** cap\_sys\_boot reboot; cap\_sys\_time adjust system clock
- **Usually root gets all, but behavior can be modified by "securebits" (see prctl(2))**
- **Capabilities don't survive execve unless bits are set in both thread & inode (exception: ambient capabilities)**
- "Effective" bit in inode acts like setuid for capability \$ ls -al /usr/bin/ping -rwxr-xr-x 1 root root 61168 Nov 15 23:57 /usr/bin/ping \$ getcap /usr/bin/ping /usr/bin/ping = cap\_net\_raw+ep
- **See also: getcap(8), setcap(8), capsh(1)**

10 / 44

## **Outline**

- **1** Unix protection
- Unix security holes
- **3** Capability-based protection
- 4 Microarchitectural attacks

### **A security hole**

- **Even without root or setuid, attackers can trick root owned processes into doing things...**
- **Example: Want to clear unused files in** /tmp
- **Every night, automatically run this command as root:** find /tmp -atime +3 -exec rm -f --  $\{\}\ \rangle$ ;
- find **identifies files not accessed in 3 days**
	- **-** executes rm, replacing {} with file name
- rm -f -- **path deletes file path**
- **-** Note "--" prevents path from being parsed as option
- **What's wrong here?**

### **An attack**

#### **find/rm Attacker**

mkdir ("/tmp/badetc") creat ("/tmp/badetc/passwd")

readdir ("/tmp")  $\rightarrow$  "badetc" lstat ("/tmp/badetc") → DIRECTORY readdir ("/tmp/badetc")  $\rightarrow$  "passwd"

unlink ("/tmp/badetc/passwd")

14 / 44

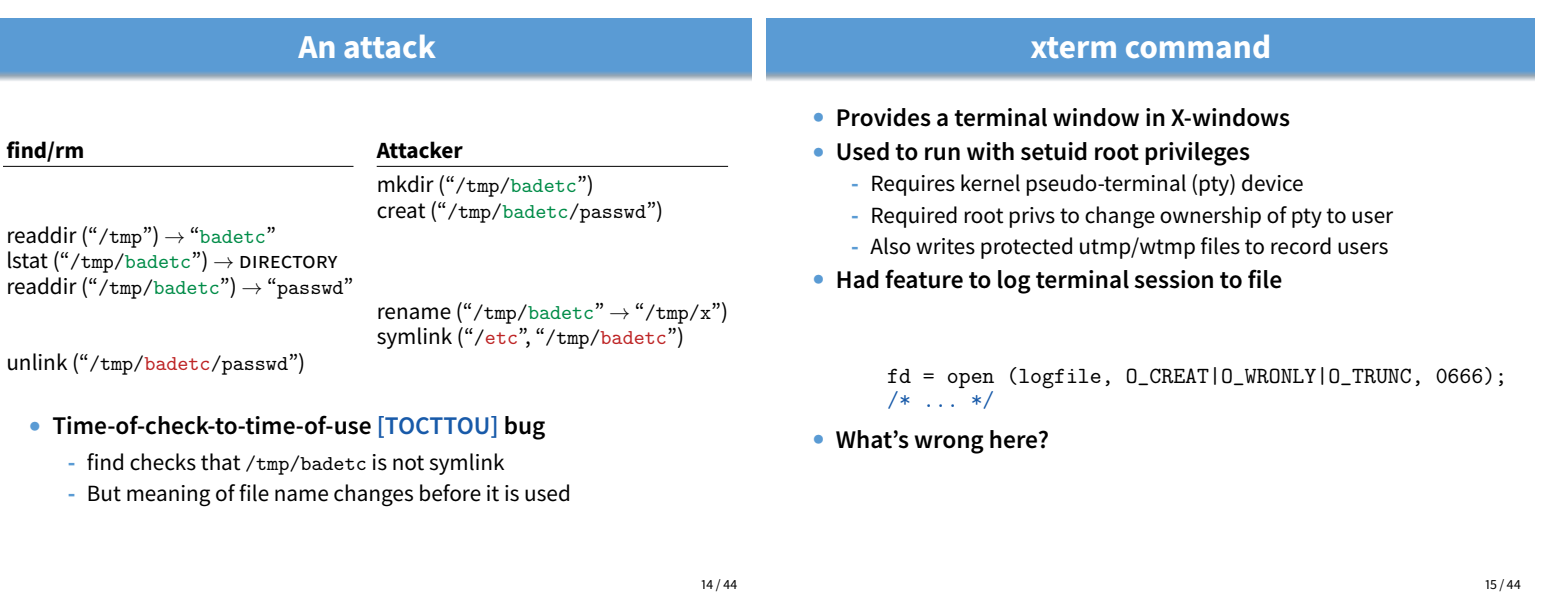

13 / 44

**xterm command**

- **Provides a terminal window in X-windows**
- **Used to run with setuid root privileges**
	- **-** Requires kernel pseudo-terminal (pty) device
	- **-** Required root privs to change ownership of pty to user
	- **-** Also writes protected utmp/wtmp files to record users
- **Had feature to log terminal session to file**

if (access (logfile, W\_OK) < 0) return ERROR;

fd = open (logfile, O\_CREAT|O\_WRONLY|O\_TRUNC, 0666); /\* ... \*/

- xterm **is root, but shouldn't log to file user can't write**
- access **call avoids dangerous security hole**
	- Does permission check with real, not effective UID

**xterm command**

• **Provides a terminal window in X-windows**

#### • **Used to run with setuid root privileges**

- **-** Requires kernel pseudo-terminal (pty) device
- **-** Required root privs to change ownership of pty to user
- **-** Also writes protected utmp/wtmp files to record users
- **Had feature to log terminal session to file**

if (access (logfile, W\_OK) < 0) return ERROR;

fd = open (logfile, O\_CREAT|O\_WRONLY|O\_TRUNC, 0666); /\* ... \*/

- xterm **is root, but shouldn't log to file user can't write**
- access **call avoids dangerous security hole**
	- Does permission check with real, not effective UID
	- **- Wrong: Another TOCTTOU bug**

### **An attack**

**xterm Attacker**

creat ("/tmp/log")

 $access("/tmp/log") \rightarrow OK$ 

unlink ("/tmp/log")

symlink  $("/tmp/log" \rightarrow "/etc/passwd")$ 

open ("/tmp/log")

- **Attacker changes** /tmp/log **between check and use**
	- **-** xterm unwittingly overwrites /etc/passwd
	- **-** Another TOCTTOU bug
- **OpenBSD man page: "CAVEATS: access() is a potential security hole and should never be used."**

### **Preventing TOCCTOU**

#### • **Use new APIs that are relative to an opened directory fd**

- **-** openat, renameat, unlinkat, symlinkat, faccessat
- **-** fchown, fchownat, fchmod, fchmodat, fstat, fstatat
- **-** O\_NOFOLLOW flag to open avoids symbolic links in last component
- **-** But can still have TOCTTOU problems with hardlinks
- **Lock resources, though most systems only lock files (and locks are typically advisory)**

#### • **Wrap groups of operations in OS transactions**

- Microsoft supports for transactions on Windows Vista and newer CreateTransaction, CommitTransaction, RollbackTransaction
- **-** A few research projects for POSIX [Valor] [TxOS]

16 / 44

### **SSH configuration files**

- **SSH 1.2.12 client ran as root for several reasons:**
	- **-** Needed to bind TCP port under 1024 (privileged operation)
	- **-** Needed to read client private key (for host authentication)

#### • **Also needed to read & write files owned by user**

- **-** Read configuration file ~/.ssh/config
- **-** Record server keys in ~/.ssh/known\_hosts

#### • Software structured to avoid TOCTTOU bugs:

- **-** First bind socket & read root-owned secret key file
- Second drop all privileges-set real, & effective UIDs to user
- **-** Only then access user files
- **-** Idea: avoid using any user-controlled arguments/files until you have no more privileges than the user
- **-** What might still have gone wrong?

18 / 44

### **A Linux security hole**

#### • **Some programs acquire then release privileges**

**-** E.g., su user is setuid root, becomes user if password correct

#### • **Consider the following:**

- **-** A and B unprivileged processes owned by attacker
- **-** A ptraces B (works even with Yama, as B could be child of A)
- **-** A executes "su user" to its own identity
- With effective UID (EUID) 0, su asks for password & waits
- **-** While A's EUID is 0, B execs su root (B's exec honors setuid—not disabled—since A's EUID is 0)
- **-** A types password, gets shell, and is attached to su root
- **-** Can manipulate su root's memory to get root shell

### **Trick question: ptrace bug**

- **Actually do have more privileges than user!**
	- **-** Bound privileged port and read host private key
- **Dropping privs allows user to "debug" SSH**
	- **-** Depends on OS, but at the time several had ptrace implementations that made SSH vulnerable

#### • **Once in debugger**

- **-** Could use privileged port to connect anywhere
- **-** Could read secret host key from memory
- **-** Could overwrite local user name to get privs of other user

#### • **The fix: restructure into 3 processes!**

- **-** Perhaps overkill, but really wanted to avoid problems
- **Today some linux distros restrict ptrace with Yama**

19 / 44

17 / 44

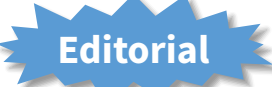

• **Previous examples show two limitations of Unix**

#### • **Many OS security policies subjective not objective**

- **-** When can you signal/debug process? Re-bind network port?
- **-** Rules for non-file operations somewhat incoherent
- **-** Even some file rules weird (creating hard links to files)
- **Correct code is much harder to write than incorrect**
	- **-** Delete file without traversing symbolic link
	- **-** Read SSH configuration file (requires 3 processes??)
	- **-** Write mailbox owned by user in dir owned by root/mail

#### • **Don't just blame the application writers**

**-** Must also blame the interfaces they program to

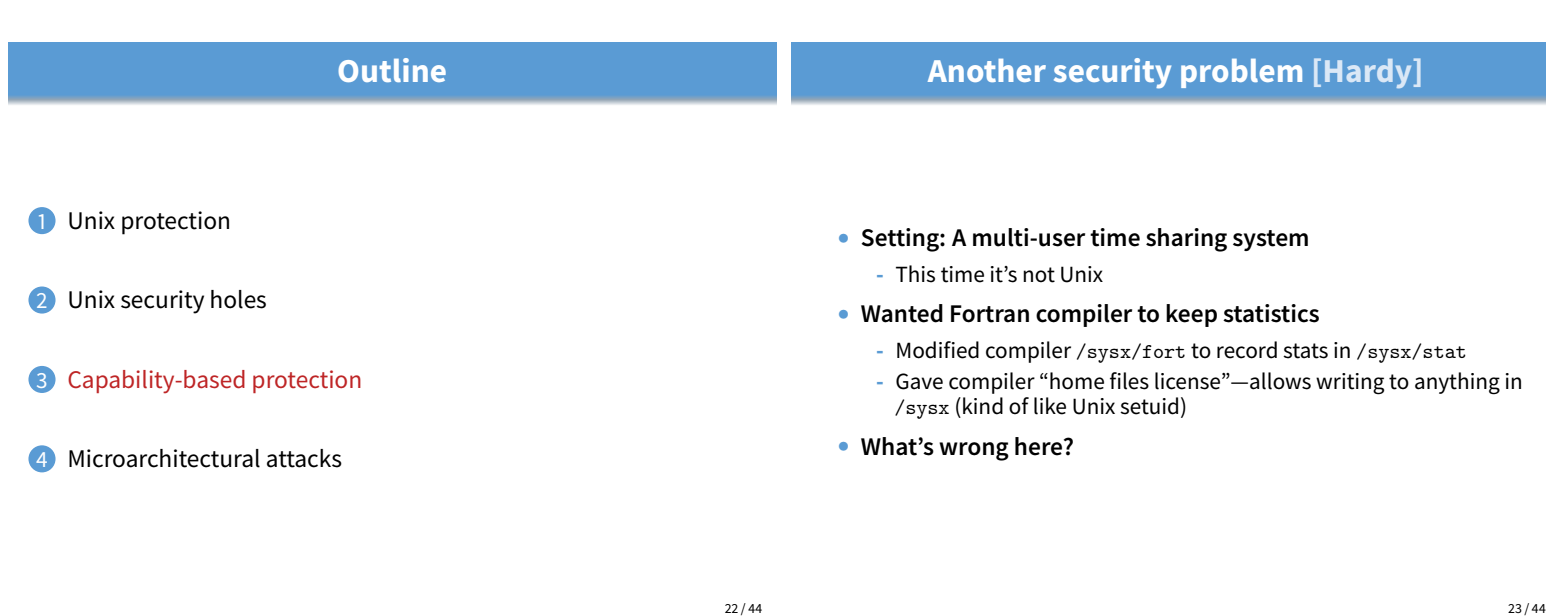

**A confused deputy**

### • **Attacker could overwrite any files in** /sysx

**-** System billing records kept in /sysx/bill got wiped

- **-** Probably command like fort -o /sysx/bill file.f
- **Is this a bug in the compiler** fort**?**
	- **-** Original implementors did not anticipate extra rights
	- **-** Can't blame them for unchecked output file
- **Compiler is a "confused deputy"**
	- **-** Inherits privileges from invoking user (e.g., read file.f)
	- **-** Also inherits privileges from home files license
	- **-** Which master is it serving on any given system call?
	- **-** OS doesn't know if it just sees open ("/sysx/bill", ...)

**Capabilities**

Ohiects

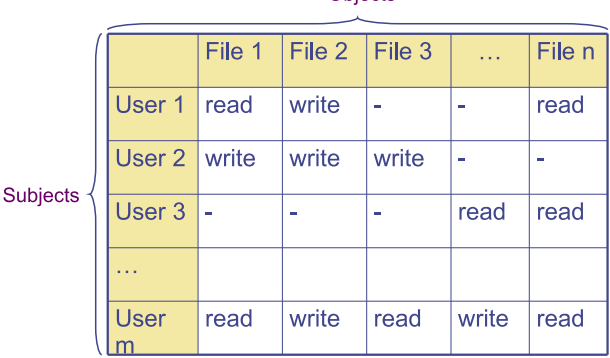

**Recall access control matrix**

24 / 44

## **Hydra [Wulf]**

- **Machine & programing environment built at CMU in '70s**
- **OS enforced object modularity with capabilities -** Could only call object methods with a capability
- **Augmentation let methods manipulate objects**
	- **-** A method executes with the capability list of the object, not the caller
- **Template methods take capabilities from caller**
	- **-** So method can access objects specified by caller

### • **Slicing matrix along rows yields capabilities**

- **-** E.g., For each process, store a list of objects it can access
- **-** Process explicitly invokes particular capabilities

### • **Can help avoid confused deputy problem**

- **-** E.g., Must give compiler an argument that both specifies the output file and conveys the capability to write the file (think about passing a file descriptor, not a file name)
- **-** So compiler uses no ambient authority to write file

### • **Three general approaches to capabilities:**

- **-** Hardware enforced (Tagged architectures like M-machine)
- **-** Kernel-enforced (Hydra, KeyKOS)
- **-** Self-authenticating capabilities (like Amoeba)
- **Good history in [Levy]**

### **KeyKOS [Bomberger]**

- **Capability system developed in the early 1980s**
	- **-** Inspired many later systems: EROS, Coyotos
- **Goal: Extreme security, reliability, and availability**
- **Structured as a "nanokernel"**
	- **-** Kernel proper only 20,000 likes of C, 100KB footprint
	- **-** Avoids many problems with traditional kernels
	- **-** Traditional OS interfaces implemented outside the kernel (including binary compatibility with existing OSes)
- **Basic idea: No privileges other than capabilities**
	- **-** Means kernel provides purely objective security mechanism
	- **-** As objective as pointers to objects in OO languages
	- **-** In fact, partition system into many processes akin to objects

### **Unique features of KeyKOS**

- **Single-level store**
	- **-** Everything is persistent: memory, processes, ...
	- **-** System periodically checkpoints its entire state
	- After power outage, everything comes back up as it was (may just lose the last few characters you typed)
- **"Stateless" kernel design only caches information**
	- **-** All kernel state reconstructible from persistent data

#### • **Simplifies kernel and makes it more robust**

- **-** Kernel never runs out of space in memory allocation
- **-** No message queues, etc. in kernel
- **-** Run out of memory? Just checkpoint system

28 / 44

### **KeyKOS capabilities**

- **Refered to as "keys" for short**
- **Types of keys:**
	- **-** devices Low-level hardware access
	- **-** pages Persistent page of memory (can be mapped)
	- **-** nodes Container for 16 capabilities
	- **-** segments Pages & segments glued together with nodes
	- **-** meters right to consume CPU time
	- **-** domains a thread context
- **Anyone possessing a key can grant it to others**
	- **-** But creating a key is a privileged operation
	- **-** E.g., requires "prime meter" to divide it into submeters
- **Capability details**
- **Each domain has a number of key "slots":**
	- **-** 16 general-purpose key slots
	- **-** address slot contains segment with process VM
	- **-** meter slot contains key for CPU time
	- **-** keeper slot contains key for exceptions
- **Segments also have an associated keeper**
	- **-** Process that gets invoked on invalid reference
- **Meter keeper (allows creative scheduling policies)**
- **Calls generate return key for calling domain**
	- **-** (Not required—other forms of message don't do this)

30 / 44

## **KeyNIX: UNIX on KeyKOS**

#### • **"One kernel per process" architecture**

- **-** Hard to crash kernel
- **-** Even harder to crash system

#### • **A process's kernel is its keeper**

- **-** Unmodified Unix binary makes Unix syscall
- **-** Invalid KeyKOS syscall, transfers control to Unix keeper

#### • **Of course, kernels need to share state**

**-** Use shared segment for process and file tables

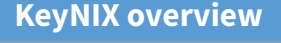

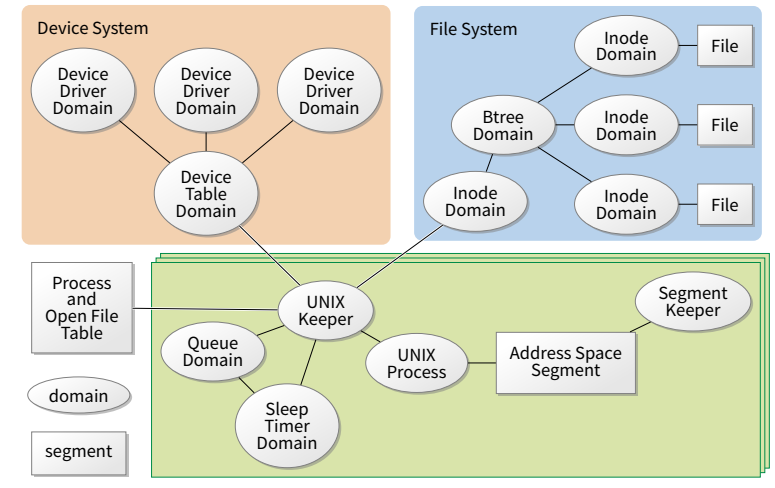

29 / 44

## **Keynix I/O**

# • Every file is a different process

- **-** Elegant, and fault isolated
- **-** Small files can live in a node, not a segment
- **-** Makes the namei() function very expensive

#### • **Pipes require queues**

- This turned out to be complicated and inefficient
- **-** Interaction with signals complicated
- **Other OS features perform very well, though**
	- **-** E.g., fork is six times faster than Mach 2.5

### **Self-authenticating capabilities**

- **Every access must be accompanied by a capability**
	- **-** For each object, OS stores random check value
	- Capability is: {Object, Rights, MAC(check, Rights)} (MAC = cryptographic Message Authentication Code)
- **OS gives processes capabilities**
	- **-** Process creating resource gets full access rights
	- **-** Can ask OS to generate capability with restricted rights
- **Makes sharing very easy in distributed systems**

• **IPC performance a losing battle with CPU makers**

**-** Capability systems usually involve many IPCs • Capability model never fully took off as kernel API - Requires changes throughout application software

**-** CPUs optimized for "common" code, not context switches

**-** Call capabilities "file descriptors" or "Java pointers" and people

**-** But discipline of pure capability system challenging so far **-** People sometimes quip that capabilities are an OS concept of the

**-** Firefox security based on language-level object capabilities **-** FreeBSD now ships with Capsicum, making capabilities available

- **To revoke rights, must change check value**
	- **-** Need some way for everyone else to reacquire capabilities
- **Hard to control propagation**

will use them

future and always will be • **But real systems do use capabilities** 35 / 44

# **Amoeba Limitations of capabilities**

34 / 44

- **A distributed OS, based on capabilities of form:**
	- **-** server port, object ID, rights, check
- **Any server can listen on any machine**
	- **-** Server port is hash of secret
	- **-** Kernel won't let you listen if you don't know secret
- **Many types of object have capabilities**

**-** Files, directories, processes, devices, servers (E.g., X windows)

### • **Separate file and directory servers**

**-** Can implement your own file server, or store other object types in directories, which is cool

#### • **Check is like a secret password for the object**

- **-** Server records check value for capabilities with all rights
- **-** Restricted capability's check is hash of old check, rights

**Capsicum [Watson]**

#### 36 / 44

# **Outline**

- 
- **Capability API in FreeBSD 9**
	- cap\_enter **enters a process into capability mode**
	- **APIs can be used to restrict file descriptor permissions**
	- **Limit read, write, ioctls, etc.**
	- **Used by various base system binaries**
	- **Supported by a growing number of applications**
	- **Patches exist to use Capsicum for Chrome's sandboxing**

**1** Unix protection

- Unix security holes
- **3** Capability-based protection
- 4 Microarchitectural attacks

### **Cache timing attacks**

char \*buf;

```
int
victim (int secret_byte)
{
   return buf[secret_byte*64];
}
```
### • **Accessing memory based on secret data can leak the data**

#### • **Approach 1: Flush/Evict + Reload**

- **-** Share buf with victim process (shared lib or deduplication)
- **-** Flush buf from cache (clflush instruction, or overflow capacity)
- After victim time reads of buf, fast line tells you secret\_byte

#### • **Approach 2: Prime + Probe**

- No shared memory, but attacker primes cache with its own buffer
- **-** Victim's buf access evicts one of attacker's cache lines
- **-** Slow cache line (+ cache mapping) reveals secret data

40 / 44

### **Spectre attack [Kocher]**

unsigned char \*array1, \*array2; int array1\_size, array2\_size; void victim (int input) { if (input < array1\_size) return array2[array1[input] \* 4096] }

• **Say attacker supplies** input**, wants to read** array1[input] **-** input can exceed bounds, reference any byte in address space

- **Ensure** array1 **cached, but** array1\_size **and** array2 **uncached**
- **Flush+reload attack on** array2 **now reveals** array1[input]
	- **-** CPU will likely predict branch taken (don't usually overflow)
	- **-** Speculatively load from array2 before seeing array1\_size
	- **-** Reloaded cache line reveals array1[input]

42 / 44

### **Mitigation**

• **Replace array bounds checks with index masking (used by Chrome)**

**-** return array2[array1[input&0xffff] \* 4096]

- **-** Limits distance of bounds violation
- **Place JavaScript sandbox in separate address space**
- **XOR pointers with type-dependent poison values (in JITs)**
- **Make CPUs a bit better about leaking state through side channels**
- **Insert "gratuitous" memory barriers to prevent speculation on sensitive data**
- **Unfortunately general solution still an open problem**

### **Speculative execution key to performance**

```
unsigned char *array1, *array2;
  int array1_size, array2_size;
  void
  lookup (int input)
  {
    if (input < array1_size)
      return array2[array1[input] * 4096]
  }
• CPU predicts branches to mask memory latency
```
- - **-** E.g., predict input < array\_size even if array1\_size not cached
- **-** Wait to get array1\_size from memory before retiring instructions
- **-** Squash incorrectly predicted instructions by reverting registers
- **-** But can't revert cache state, only registers

#### • **Example: intel Haswell**

- **-** Specutatively executes up to 192 micro-ops
- Indexes branch target buffer by bottom 31 bits of branch address

41 / 44

### **Many more variants of Spectre**

- **Attack on JavaScript JIT**
	- **-** Malicious JavaScript reads secrets outside of JavaScript sandbox
- **eBPF compiles packet filters in kernel (e.g., for tcpdump) -** Can generate code to reveal arbitrary kernel memory
- **Can even use victim code that's not supposed to be executed**
	- **-** Mistrain branch predictor on indirect branch
	- **-** Speculatively execute arbitrary "spectre gadget" in victim process
	- **-** Same cache impact even if gadget execution entirely squashed
	- **-** Has been used to leak host memory from inside virtual machine
- **Use other speculation channels**
	- **-** E.g., CPU predicts that previous store does not conflict with a load